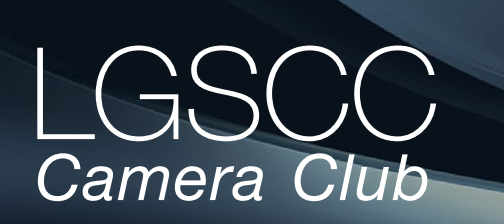

[losgatos–saratogacameraclub.org](http://www.losgatos-saratogacameraclub.org)

### $\mathsf{U}$ me 42 Issue 3 ► March 2020

### **In this issue**

- *1st place winners tell their stories*
- *February program Astrophotography*
- *International Landscape Photographer Awards*
- *NASA top pics of the Decade*
- *Programs and Education*

#### **Next Competition - Travel/Journalism Mar. 2nd**

Judge for March 2nd competition is Douglas Stinson and is shown on the website.

*Travel -* A Travel picture must express the feeling of a time and place, portray a land, its people or a culture in its natural state, and has no geographic limitations. Ultra close-ups which lose their identity, studio-type model shots, or photographic manipulations which misrepresent the true situation or alter the content of the image are unacceptable in Travel competition. No manipulation or modification is permitted except

resizing, cropping, selective lightening or darkening, and restoration of original color of the scene. No special effect filters can be applied. No elements may be . . . [MORE](https://lgscc.photoclubservices.com/Competitions/ClubCompetitionTypeInfo.aspx)

*Photojournalism* - Journalism entries shall consist of pictures with informative content and emotional impact, including human interest, documentary and spot news. The journalistic value of the photograph shall be considered over pictorial quality. In the interest of credibility, photographs which misrepresent the truth, such as manipulation of the image, or situations which are set up for the purpose of photography, are unacceptable in Journalism competition.

No manipulation or modification of Journalism images is permitted except resizing, cropping, selective lightening or darkening, and restoration of original color of the scene. No special effect filters ... [MORE](https://lgscc.photoclubservices.com/Competitions/ClubCompetitionTypeInfo.aspx)

## **Notices and Coming Events**

*See the [Calendar](https://lgscc.photoclubservices.com/club/clubschedules.aspx) on our web site for updates or details.* 

**Mon. Mar. 2nd, Competition - Travel/Photojournalism** 7:30 p.m. See deadlines and more info on the website

**Speaker, March 16th - G Dan Mitchell** Photographing the "Sierra Nevada Backcountry"

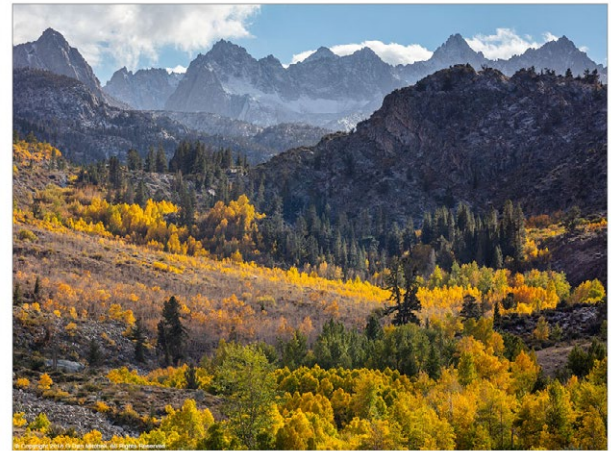

G DAN MITCHELL

**Announcements**

**• Complete Club Board of Directors and assistants for 2020 - approved** President - Jim Katzman Vice Pres. - Bernie Weinzimmer Secretary - Stan Litwin Treasurer - Airdrie Kincaid, Assistant Richard Ingles Judges - Sherry Grivett Digital Images - David Kirsch, Assitant Alex Goldberger Prints - Tim Meadows, Assistant Rick Whitacre Programs - Kent Bossange Field Trips - Jeff Balfus Membership - Larry Rosier Hospitality - Mercury Freedom Newsletter Editor - Eric Gray Webmaster - Pat Silver Education - Larry Shapiro Equipment - Stan Litwin Exhibits - Chris Cassell, Assistant Harvey Gold

# **February Competition Winners Tell Us How They Did It**

#### **Ambush! This female Goldenrod Crab Spider (Misumena vatia ) is so well camouflaged that this unsuspecting bee didn't know what bit him, Nature projected ►**

In January, I went on a small boat adventure cruise to the Sea of Cortez. While on a nature hike one day, I saw a bee on a flower and quickly focused my camera. Usually bees fly away in an erratic manner, so I was surprised to see this bee posing for me. Then I realized it was dead. When I looked closer I finally saw the well-camouflaged spider sucking the insides out of the poor bee. I later learned it is a female Goldenrod spider, an ambush predator who can change color to match the flower on which it's sitting. Panasonic Lumix DC-G9, Lumix Vario Lens 14-140/F3.5-5.6 ISO 400, 140mm, -0.33ev, f/5.6, 1/640 sec, handheld. Processed using Topaz AI Sharpen and Lightroom (cropped, adjusted highlights and shadows, added vignette).

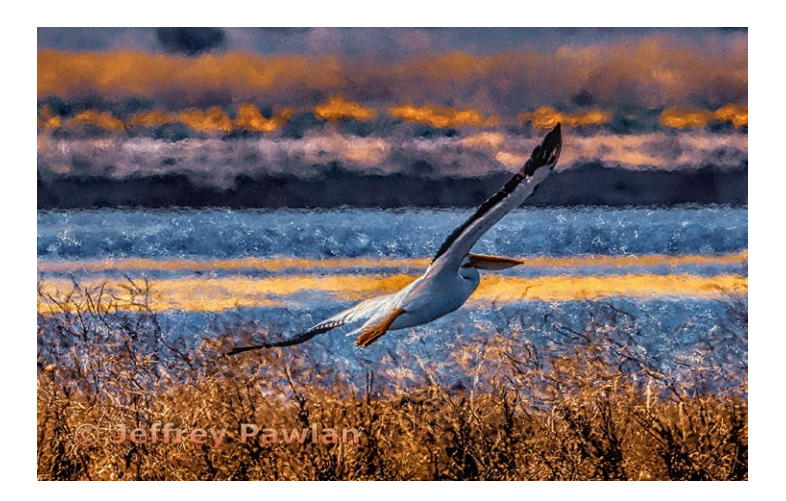

#### **Big Sur Sunset #2 at Garrapata State Park, Chris Cassell, Pictorial color print ►**

I took this on 12/30/2015 just after Sun had set. My older daughter was home from college for the holidays and needed video footage for her senior thesis in Film & Video. While she shot some of that footage, I had time for an early experiment for me in long exposure. Also an early exploration of Big Sur; I used Douglas Steakley's "photographing Big Sur" for location guidance. Uncropped from capture by Nikon D810 on tripod; 24-120mm f/4 Nikkor lens at 58mm, 20 sec at f/13, Aperturepriority with no exposure bias. ISO was set below 50 (not seeing in metadata), and I likely used a 3-stop neutral density filter.

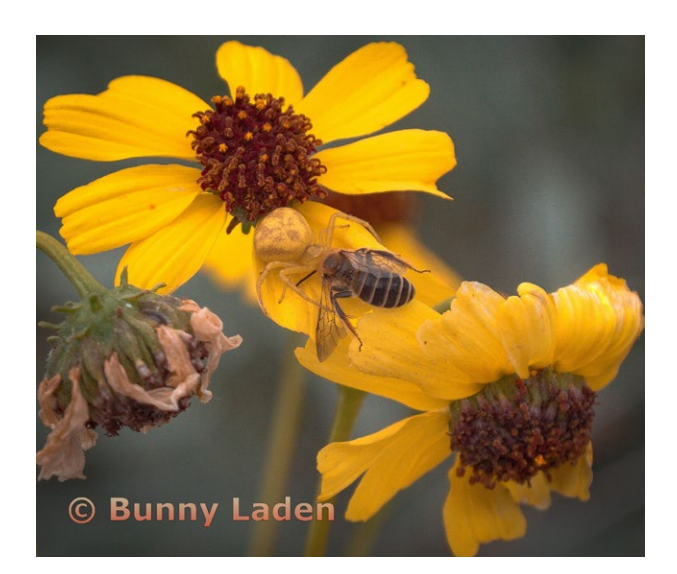

#### **◄ Van Gogh visits the Bayshore, Jeffrey Pawlan, Creative projected**

The Van Gogh style image of a pelican was shot with a Nikon D850 fitted with a Nikon 180-400mm f/4 zoom lens. The settings were ISO 250, 1/3000 sec at f/5.6 and the lens was set to 310mm. The bird was at least 100 feet away so the final image was an extreme crop of the original frame. The location was the shoreline preserve in Mountain View. Because of the crop I had to use Topaz Gigapixel followed by Topaz Denoise. I then used Topaz Studio and Topaz adjust. I do all of my editing on a calibrated monitor in Adobe Pro Photo colorspace.

In order to change the profile to sRGB for projection, I had to move the image to my laptop and then adjust the color HSL levels in Lightroom to make it look similar to the Pro Photo version that was on my main computer.

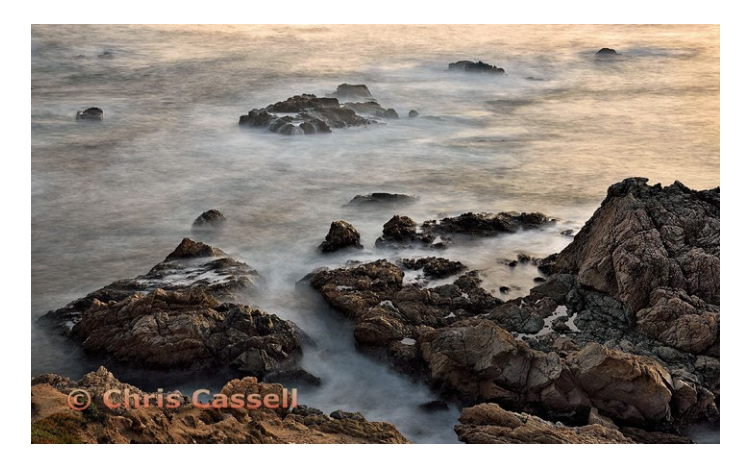

### **February Competition Winners Tell Us How They Did It (continued)**

#### **Riding the Path - Don Schremp, Pictorial color projected ►**

This picture was taken near Half Moon Bay in the Wavecrest Open Space preserve. My wife suggested going for a hike along the beach trail in Half Moon Bay which she had done years before with some friends. We came across a group of trees, but even then it was not clear that this tunnel effect was hidden within. I was lucky that a father and daughter decided to ride the trail through the trees while I was exploring and taking pictures. I used my Lumix pocket camera; the camera I try to always take with me while hiking or exploring just for cases like this. Dodging and burning adjustments were done in Lightroom to emphasize the trail and riders. My wife suggested using spot color in Lightroom, and in this case it contributed to making the riders the focal point of the image.

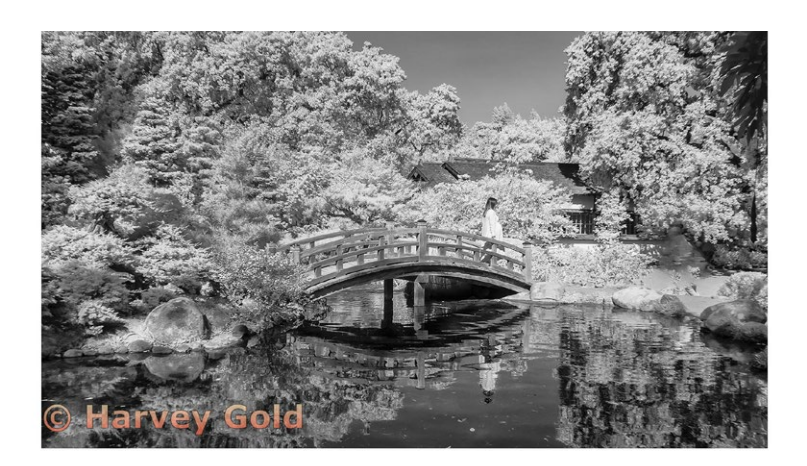

#### **Interpretation - Zabrieski Point - Death Valley, Alan Levenson, Creative Print ►**

Zabrieski Point Death Valley is an often visited and photographed location and it is easy to see why. It is particularly attractive at dawn and moonset can be a bonus. I look forward to returning. The original photo unaltered is, if I may be so bold, a pretty good photo without alteration. However, the scene reminded me of a painting and I chose to enhance the photo with a "painterly" effect which is the oil paint filter in photo shop. Nikon Z7 Nikkor Z 14-30mm f/8 1/25 sec. ISO 64.

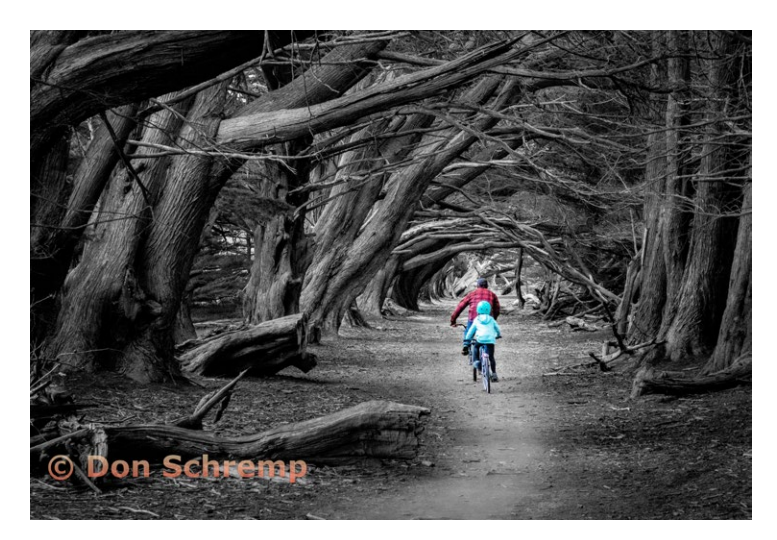

#### **Infrared Depiction of Morning Frost Scene at Hakone ◄ Gardens, Harvey Gold, Monochrome Pictorial Print**

The image was taken with a Nikon D3500 (SLR) with a Nikon 18-200mm lens. The camera body was converted to infrared and paired to the Nikon lens. I have been interested in IR for some time and even converted a previous camera. I have not been satisfied with the results because the old camera's performance was slow, lacking a large fast buffer. Second, the IS0 capabilities were of low values. Third, the final image quality was poor. I am pleased with my current results and recommend "LifePixel"<https://www.lifepixel.com/> the company which converted my camera. This image was taken in the morning at Hakone Gardens. Meta data: IS0 200, f/8, 1/500 at 18mm. IR image was processed in Adobe Photoshop.

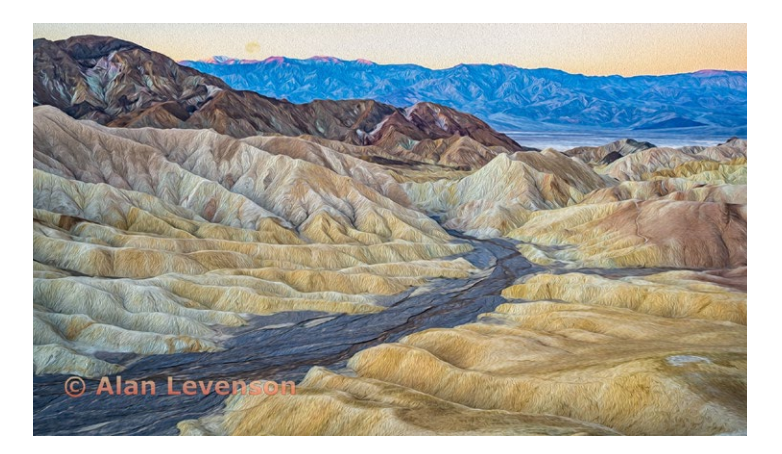

### **February Competition Winners Tell Us How They Did It (continued)**

#### **Self portrait, Richard Ingles, Monochrome Projected,**

An extremely rare left hand drive Alvis was on display at the Point Vicente Light Station. Interesting story, for another time. Filed the images away, also for another time. Recently I was looking for an image to enter in competition. I came across the Alvis photo op images. This one of the wheel seemed very "Busy" but as it was getting late I just wanted do something about an entry. I started by cropping so that the center of the wheel was not at the center of the image. The colors were overpowering with all that chrome. OH! What if I made it a black and **►** white image? I changed the image size to that required for entering a competition.

The lens was at 26mm. The light was controlled with an aperture of f/1.7, and shutter at 1/1984 sec and ISO: 50. I was unaware that I had GPS active: Lat: 33°44'30.2382"N, Long: 118°24'37.3339"W, Altitude: 17.393m Using a Samsung Galaxy S8 Active.

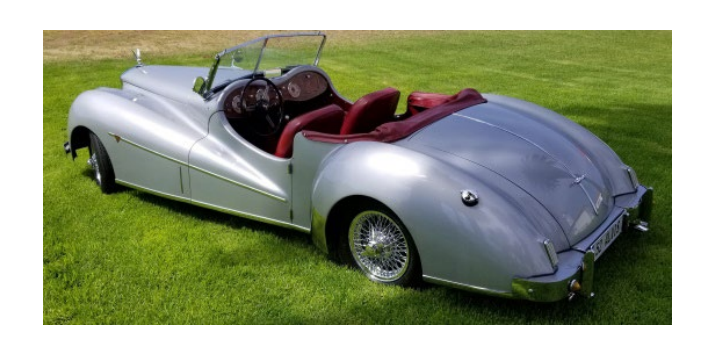

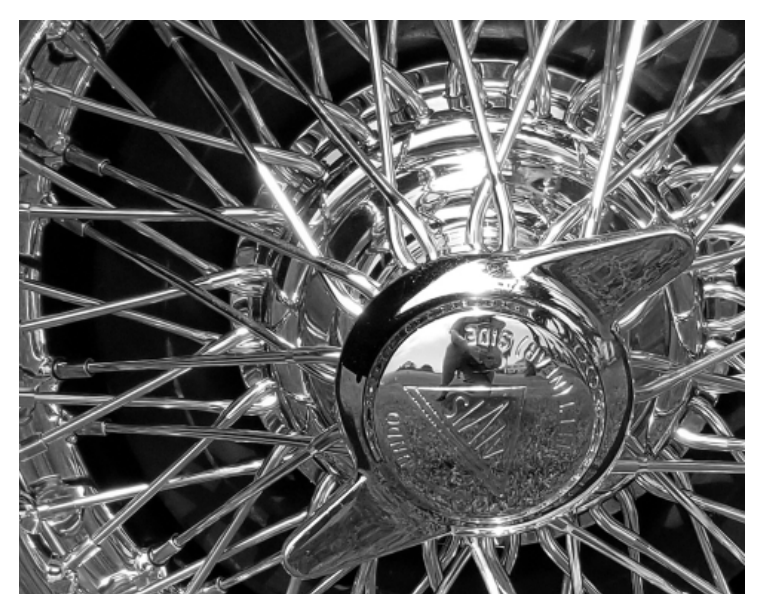

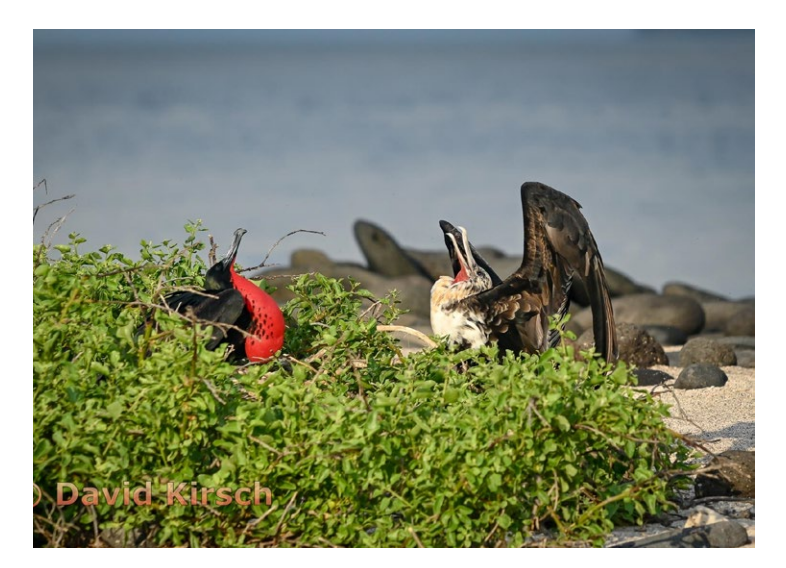

**◄ A male great frigatebird (Fregata minor) hopes to attract this female as a mate. He inflates his throat pouch to show his desirability, David Kirsch, Nature Print** 

*Description not available by deadline.*

### **The International Landscape Photographer of the Year**

(ILPOTY) has announced the winners of the 2019 contest. Both professional and amateur photographers from all over the globe posted their photos and the best of the best have been selected. From vast spaces to abstract patterns, the winning photos show the immense beauty of the world that surrounds us.

In 2019, photographers submitted their work to the sixth annual ILPOTY contest. The judges had to choose from nearly 3,500 entries from 840 contestants, who were competing for valuable prizes including \$10,000.

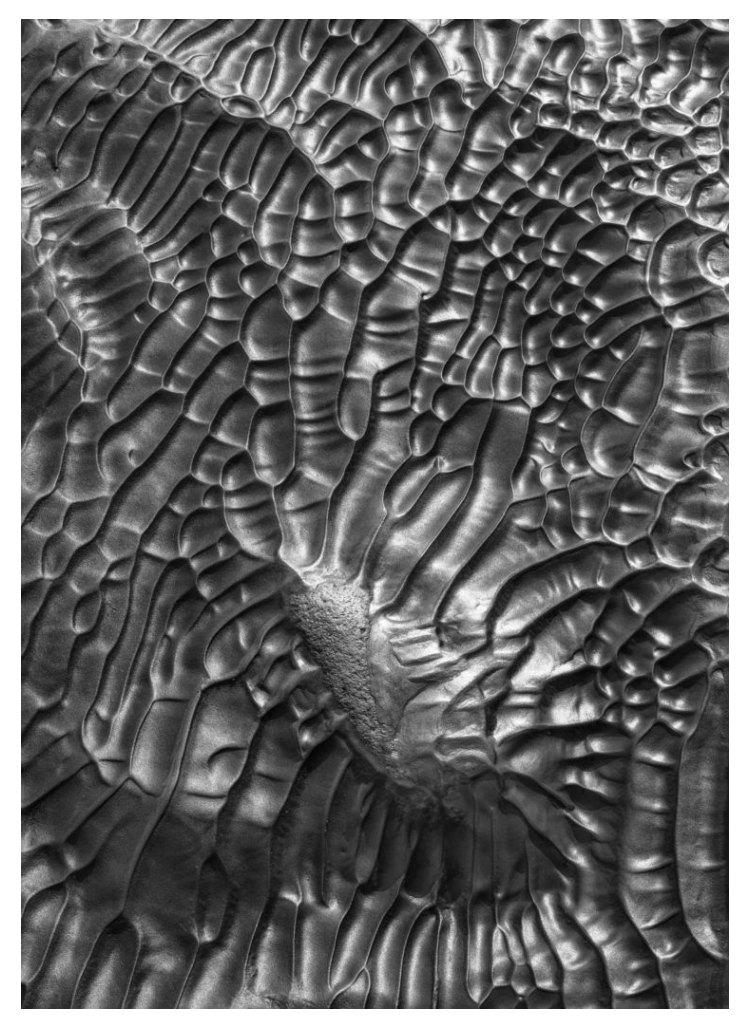

*Overall winner Oleg Ershov, Russia The International Landscape Photographer of the Year*

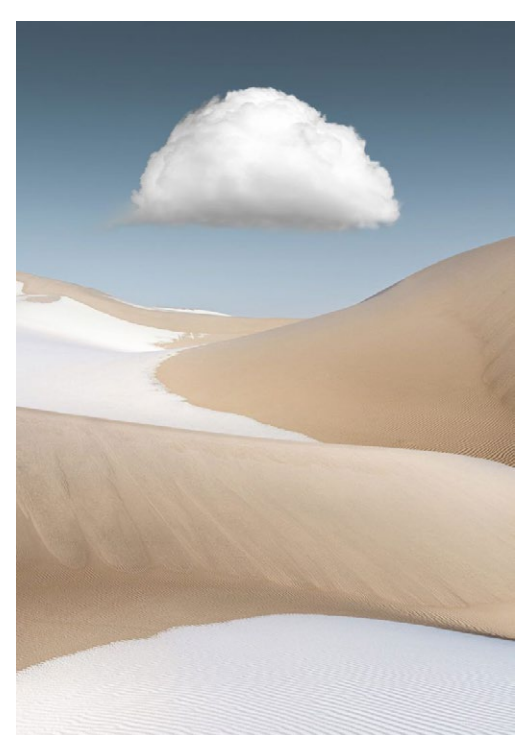

*Yang Guang, China second place The International Landscape Photographer of the Year*

This year's overall winner is Oleg Ershov from Russia and he won a prize based on the portfolio he submitted. While he is an avid and very skillful photographer, it isn't his primary occupation. He works for a food distribution company and spends most of his free time shooting landscapes. Full story click here - [https://](https://www.diyphotography.net/the-international-landscape-photographer-of-the-year-winners-show-all) [www.diyphotography.net/the-international-landscape](https://www.diyphotography.net/the-international-landscape-photographer-of-the-year-winners-show-all)[photographer-of-the-year-winners-show-all-the-beauty-in](https://www.diyphotography.net/the-international-landscape-photographer-of-the-year-winners-show-all)[the-world-around-us/](https://www.diyphotography.net/the-international-landscape-photographer-of-the-year-winners-show-all)

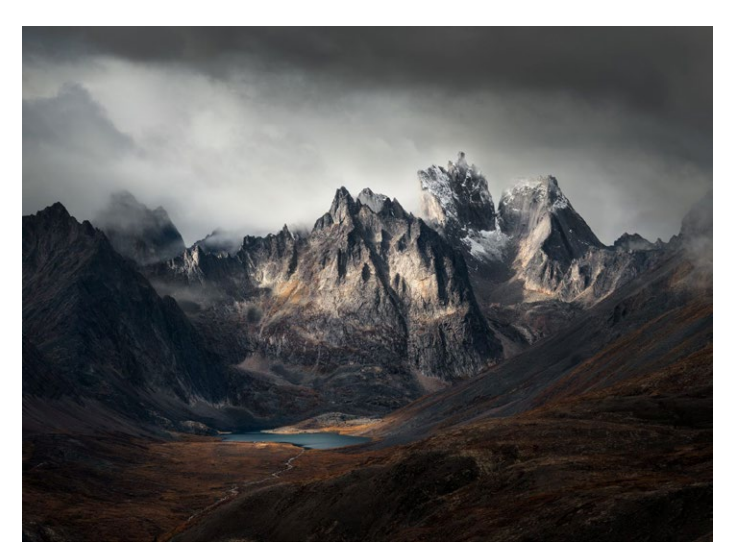

*Blake Randall, Canada third place The International Landscape Photographer of the Year*

### **NASA - Top Images of the Decade**

Bill Ingalls – who has served as the US space agency's Senior Contract Photographer since 1989 – is only the second photographer ever to receive the prestigious National Space Club Press Award, and has seen his work appear in the world's biggest newspapers, magazines and broadcasters. In those three decades, he has worked at the Kennedy Space Center, in an active volcano, the Oval Office and the inside of a hurricane. Bill, 56, also snapped the launch of a US citizen on a Russian rocket, and the burial at sea of the first man on the moon, Neil Armstrong.

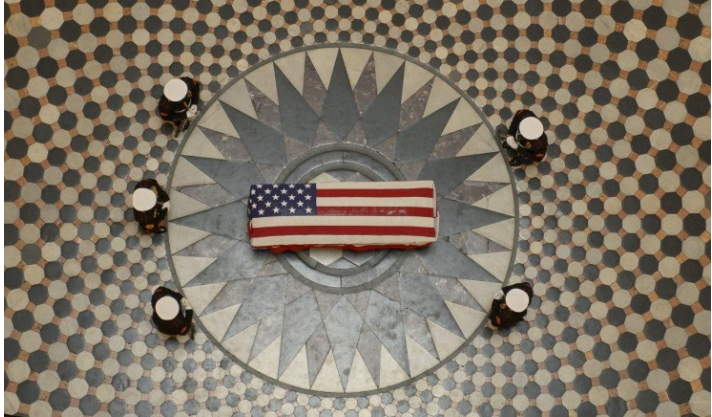

*Former astronaut and US Senator John Glenn under a United States Marine honor guard (Picture: NASA/Bill Ingalls)*

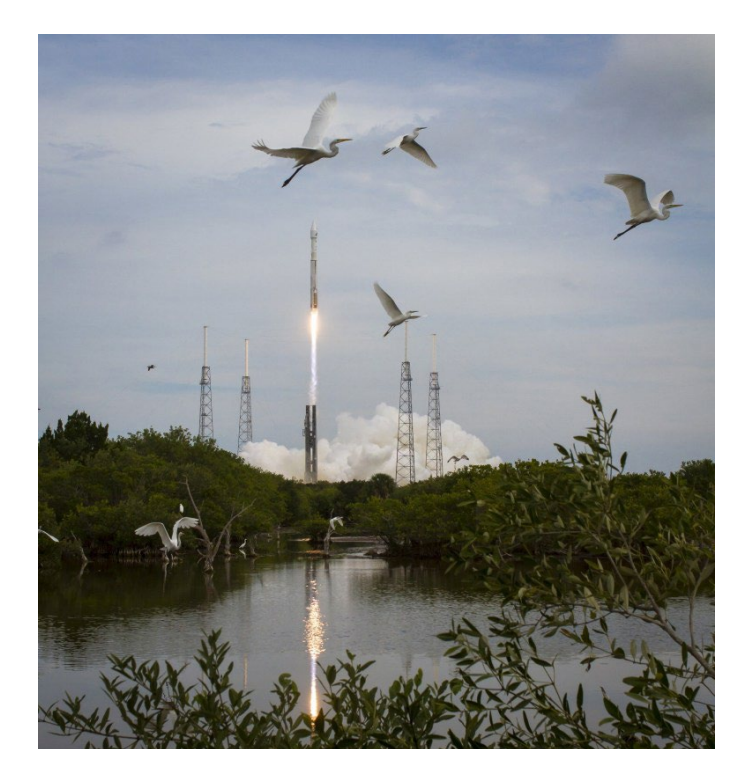

*One of Bill's 'all-time favourite launch photos (Picture: NASA/Bill Ingalls)*

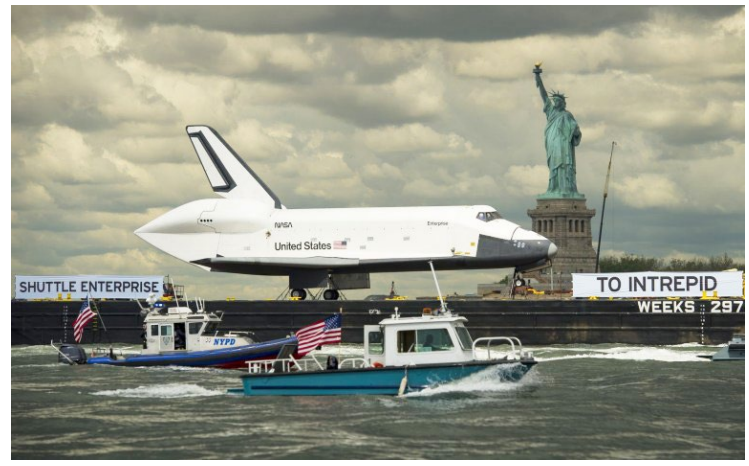

*The space shuttle Enterprise, atop a barge, passes the Statue of Liberty in New York (Picture: NASA/Bill Ingalls)*

"Seeing the space shuttle go into its new home was bittersweet. I hated to see the programme end without a follow-on vehicle launching humans into space from America, but it was also wonderful to be able to see these spacecraft in new environments and allowing many that had never seen them before have an up close look. Chasing Enterprise up the Hudson on a boat was a real thrill and getting it to join the other icons in the frame made it all the better."

Read more: [https://metro.co.uk/2019/12/31/nasa](https://metro.co.uk/2019/12/31/nasa-photographer-picks-his-ten-favourite-pictures-of-the-decade-11972893/)[photographer-picks-his-ten-favourite-pictures-of-the](https://metro.co.uk/2019/12/31/nasa-photographer-picks-his-ten-favourite-pictures-of-the-decade-11972893/)[decade-11972893/](https://metro.co.uk/2019/12/31/nasa-photographer-picks-his-ten-favourite-pictures-of-the-decade-11972893/)

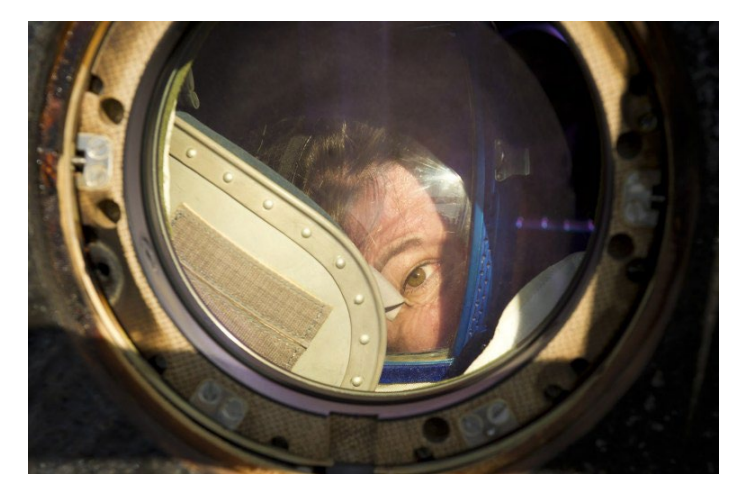

*Flight Engineer Cady Coleman peeks out of a window after touching down on earth for the first time in more than five months (Picture: NASA/Bill Ingalls)*

# **Programs and Education**

#### **Astrophotography:** *The Power of Hubble in your bag by Eric Gray*

On February 24th **Scott Donschikowski** gave a talk on Astrophotography using much of the equipment you already own. Scott explained to 50 members and seven guests that a key factor for successful Astro images is to have a sky, clear from as much light polution as possible. There is a 1-9 Bortel scale which shows light polution by area. San Jose area is very highly poluted at an 8 while 20 miles south near Morgan Hill is only a 4. Scott discussed using the 500 rule to calculate exposure. If you are at your smallest f stop then divide 500 by the focal length of your lens to determine number of seconds of exposure before light trails will appear. For example for a full frame sensor,  $500 \div 50$ mm lens = 10 seconds. ISO will be experimental but you may start at 2000 and go up from there. He has several YouTube videos on astrophotography available by searching his name. He also runs field trips to shoot astrophotography. See his website [https://](https://scottdonschikowski.com/workshops/astrophotography/   ) [scottdonschikowski.com/workshops/astrophotography/](https://scottdonschikowski.com/workshops/astrophotography/   ) 

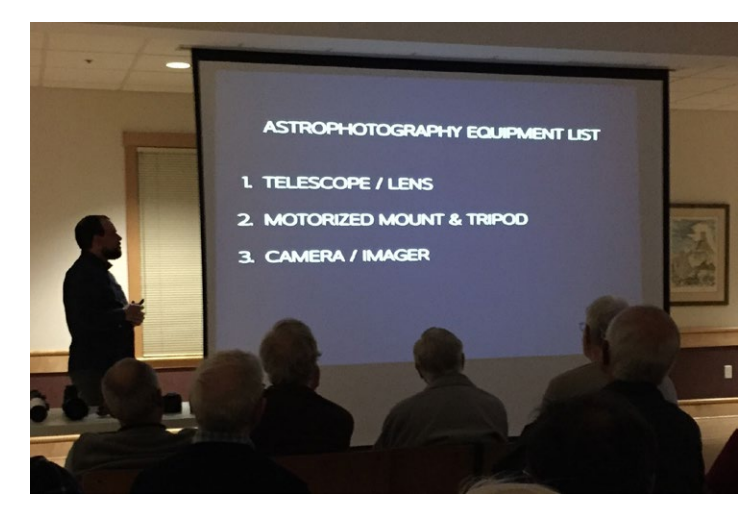

#### **Does sensor size effect depth of field (DOF)** *by Larry Shapiro*

The aperture in your lens can be opened to different sizes, and we measure those sizes using the f-stop scale. The f-number is the ratio of the focal length of the lens to the size of the aperture opening. The critical thing to realize here is that an f/4 aperture doesn't mean an aperture of a specific size. The size of an f/4 aperture varies depending on the focal length of the lens. For a given field of view,

you need a longer or shorter lens depending on the size of your image sensor. A bigger sensor needs a longer lens to be able to create an image circle

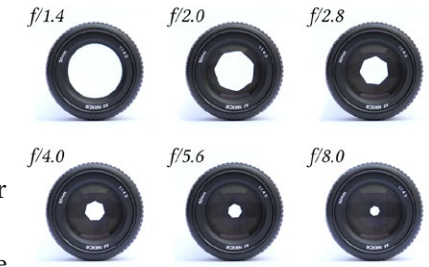

that's large enough to cover that sensor. In other words, if you want to create a lens with a field of view that's, say, 40 mm wide, and you want to stick that lens on a camera that uses an image sensor that's the size of a 35 mm piece of film, then you will need a lens that's roughly 50 mm long. But if you have an image sensor that's the size of a smaller APS-C and you want to create the same 40 mm field of view, you only need a lens that's around 35 mm long. The point here is that sensor size impacts the length of your lens. Here's the critical part. Because the f-number is derived from the focal length, we find that an f/4 aperture on the longer lens is actually a larger physical opening than the f/4 aperture on the shorter lens. Smaller apertures, as we know, yield deeper depth of field. Therefore, the lens on the smaller sensor will produce deeper depth of field.

#### **Recommended Reading**

108 Megapixel Cell Phone - [https://www.cnet.com/news/galaxy-s20-ultra-camera-testing-samsungs-108-megapixel](https://www.cnet.com/news/galaxy-s20-ultra-camera-testing-samsungs-108-megapixel-and-100x-zoom-photos/) Panasonic Full Frame Review - [https://fstoppers.com/gear/year-s1-how-good-panasonics-first-full-frame](https://fstoppers.com/gear/year-s1-how-good-panasonics-first-full-frame-camera-long-run-458778) Iwo Jima Photographer - [https://www.sfchronicle.com/chronicle\\_vault/article/Joe-Rosenthal](https://www.sfchronicle.com/chronicle_vault/article/Joe-Rosenthal-The-photographer-behind-World-War-15065085.php)

*Copyrights of all photos in this publication are retained by the photographers credited.*

#### **Key Contacts**

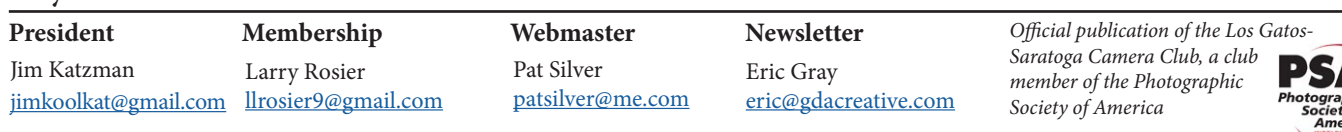